**Ecs H61h2-mv Driver** 

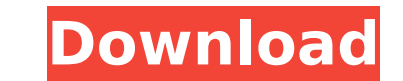

How can I install video/audio drivers from scratch? My motherboard is ECS H61H2-M4. And I'd like to know if installing audio-video drivers is similar to any other OS. In other words, how can I upgrade my motherboard driver is similar to any other OS. Yes, in a way it is more or less like other OS when it comes to the functions and features provided by the BIOS. You can still use the BIOS to achieve the same functions as a device driver. In o Actually you don't need to. The drivers already come with the motherboard and they are optimized for the Windows operating system. You only need to set the BIOS to boot from the USB flash memory (provided by the motherboar driver or any software from the original CD in the packaging. Your answers are all lies, I did not run the exe file nor it doesn't work. I have an ACER Aspire V5. Acer Aspire V5 has a Broadcom 8111C chipset, so your mother does not have a Gigabyte BIOS 2 option and it does not have an F11D hex key. Did you just lie to me? No, when you asked for a product, I provided a link for you. You can determine if you have a Broadcom chipset by searchin computer, and then you could find out if your specific model supports the chip. Once you have determined that your motherboard supports the chip, you can use the instructions below. I did not run the exe file, but I tried edit the F11D hex value, and you went into the BIOS to change the F11D value. Since your motherboard does not have a F11D hex key, it would not work. Instead, you should load the BIOS into the Windows firmware setup utilit USB flash disk, and then you should be able to boot from your USB flash memory. When you have bootable USB flash memory, you can then follow the

## **Ecs H61h2-mv Driver**

ECS eDLU utility makes updating drivers fast and easy. Ecs (Elitegroup) H61H2-MV motherboard firmware update H61H2MV. From this page you can download the latest ECS (Elitegroup) H61H2-MV motherboard bios version.1. Field o to an image processing apparatus which extracts correlation between image data and a region to be extracted from the extracted image data as a feature value to perform pattern recognition by using the extracted feature val has been proposed a system for reading out a still image such as a stored photograph to convert the read out image into an electronic image data and detecting a specific person by performing pattern recognition on a face f case where a person is to be detected from an electronic image data, when a specific person is out of focus in a face of a still image, a face pattern of a person in focus is extracted as a feature value from an electronic value of the specific person, which is registered as a characteristic pattern, thereby detecting the specific person from the electronic image data. In the case where the specific person to be detected is out of focus in t person tends to be reduced in size. Therefore, if a face region is extracted in the same manner as in the case of the stored image, the face region sometimes includes a region which corresponds to a portion of the specific has been considered a method for performing pattern recognition by setting the face region as an image on the assumption that the specific person is out of focus. However, even if the face region is set, a characteristic p person tends to have a low degree of similarity with a characteristic pattern of the specific person, making it difficult to perform pattern recognition. In contrast, a characteristic pattern extracted from a face region o characteristic pattern of the other person. For this reason, there have been known a process for performing pattern recognition by extracting a feature value (or a characteristic pattern) of a person's face region by an op example, see Japanese Patent Application Laid-open No. 60- 6d1f23a050

> [https://toilesdusoleil-montpellier.com/wp-content/uploads/2022/09/Xentry\\_Developer\\_Key\\_Keygen\\_110\\_Hit.pdf](https://toilesdusoleil-montpellier.com/wp-content/uploads/2022/09/Xentry_Developer_Key_Keygen_110_Hit.pdf) [https://taavistea.com/wp-content/uploads/2022/09/James\\_Stewart\\_Essential\\_Calculus\\_2nd\\_Edition\\_Pdf\\_Download.pdf](https://taavistea.com/wp-content/uploads/2022/09/James_Stewart_Essential_Calculus_2nd_Edition_Pdf_Download.pdf) <http://www.diarioelsoldecusco.com/advert/windows-7-language-changer-download-link/> <https://thecryptobee.com/top-download-xforce-keygen-maya-lt-2019-64-bit-patch/> <https://lynonline.com/2022/09/11/vagcom3113sdeutschvollversion/> <https://themindfulpalm.com/sbi-cash-deposit-slip-pdf-download-2021/> <https://arseducation.com/homeopathic-pharmacy-mandal-and-mandal-pdf-full-download/> <https://womss.com/meet-the-parents-trilogy-1080p-torrent/> <https://www.impactunlimited.co.za/advert/licencecoderadminserver34rar-2/> [https://videogamefly.com/wp-content/uploads/2022/09/foxfi\\_full\\_version\\_key\\_195\\_apk\\_download.pdf](https://videogamefly.com/wp-content/uploads/2022/09/foxfi_full_version_key_195_apk_download.pdf) <http://patsprose.com/PatriciaBenagesBooks/Artlcles> <https://kuchawi.com/escape-from-mos-shuuta-pdf-download-exclusive/> <https://thehomeofheroes.org/akta-267-akta-perancangan-wilayah-persekutuan-1982pdf/> <https://diontalent.nl/2022/09/12/besplatni-stripovi-za-citanje-onlinel/> https://www.caelmic.com/wp-content/uploads/2022/09/Long\_Path\_Tool\_Serial\_Number\_WORK.pdf <http://trzyosly.pl/wp-content/uploads/2022/09/glewal.pdf> <https://levitra-gg.com/?p=64606> <https://egypt-aquarium.com/advert/the-magic-rhonda-byrne-versi-indonesia-pdf-top/> <http://saddlebrand.com/?p=116080> <http://weedcottage.online/?p=134544>